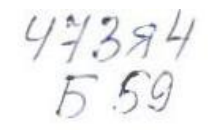

## **БІБЛІОТЕКА І КОРИСТУВАЧ** У СУЧАСНОМУ **ІНФОРМАЦІЙНОМУ** СЕРЕДОВИЩІ

Матеріали науково-практичної конференції

17 квітня 2015 року

Харків ХДУХТ 2015

**УДК 021.7:[070.489.004.91] Скрыпник Елизавета Анатольевна,** библиотекарь II категории отдела электронных ресурсов; **Москалева Марина Владимировна**, библиотекарь I категории отдела художественной литературы Научной библиотеки Харьковского национального университета радиоэлектроники *почт. адрес*: ХНУРЭ, пр-т Ленина, 14, г. Харьков, 61166, Украина *конт. тел.:* 702-11-78 *e-mail*: texnobooka@gmail.com

## **МЕДИАРЕСУРСЫ СОВРЕМЕННОЙ БИБЛИОТЕКИ: ВИРТУАЛЬНЫЕ ГАЗЕТЫ**

*Аннотация: В статье рассмотрены принципы создания библиотечных электронных газет на примере научной библиотеки Харьковского национального университета радиоэлектроники.*

*Ключевые слова: «Школа библиотечного журналиста», электронная газета «Texnobooka», Microsoft Office Publisher, Web 2.0, Padlet.*

С развитием Интернета все больше растет его аудитория, а мир печати делает «шаг вперед, два назад». Виной всему, затраты на конечной стадии создания продукта. И поэтому, пользователи все чаще прибегают к просмотру онлайн прессы, ведь так намного удобнее и быстрее. Время в современном мире играет очень важную роль.

Многие библиотеки зарегистрированы в социальных сетях, ведут блоги и форумы. Тем не менее, от печатной продукции не отказываются, просто останавливаются на электронном виде продукта. На данный момент есть множество программ по созданию и верстке, но мало кто может похвастаться полноценным, интересным изданием. Для привлечения клиента все средства хороши, но ведь они должны быть еще и качественными.

Библиотеки стремятся не отставать, используя новые методы распространения информации. Взаимодействуют друг с другом, обмениваясь опытом, проводя мастер-классы. Интересные идеи предлагает **«Школа библиотечного журналиста»**, созданная на базе библиотеки им. В. Г. Короленко. Цель школы: содействие профессиональному развитию библиотечных работников, создание положительного имиджа библиотеки, как бесплатных общедоступных центров доступа к информации.

Воспользовавшись приглашением школы, я прошла курсы, которые проходили с 16 по19 сентября 2014 года, и осталась весьма довольна. На лекциях особое внимание уделялось специфичным жанрам журналистики, формированию собственных библиотечных СМИ. Благодаря практическим занятиям появилась **электронная газета «Texnobooka»**, которая была признана лучшей, по мнению преподавателей и однокурсников. Подтверждением этого является сертификат о I-м месте. Коллектив научной библиотеки Харьковского национального университета радиоэлектроники (далее ХНУРЭ) поддержал профессиональное мнение, и «дал добро» на продолжение проекта в рамках вуза. На данный момент существует два номера электронной газеты, они представлены на сайте библиотеки, по адресу активного логотипа: http://www.lib.kture.kharkov.ua/?page=26. Направленность издания: обзор технических новинок, возможность их применение в библиотечной сфере, рассмотрение некоторых вопросов в сфере образования, интересные факты о жизни выдающихся личностей.

В отличие от верстки книг, газетная — сложнее, ведь направленность продукта на массовость должно учитывать привлекательность, удобочитаемость и восприятие информации. Дизайн газеты, журнала, является приоритетным для читателя, а уж потом идет наполняемость, так как большинство людей воспринимает картинки лучше, нежели текст. Следовательно, оформление — это лицо, и чем оно красивее и привлекательней, тем больше шансов, что читатель заинтересуется. Разрабатывая дизайн периодического издания, необходимо учитывать следующие факторы: аудитория, тематика, особые требования к оформлению. Композиционно-графическая модель издания (он же макет) направлена на закрепление за газетой определенной формы, как внешней, так и внутренней, это позволяет упорядочить подаваемый материал, придать целостность содержания. Наша е-газета создается на базе **Microsoft Office Publisher**. Пользователи, работающие с этой программой, как правило, отмечают ее высокий уровень удобства и возможностей. Publisher представляет собой систему верстки текстов (иногда подобные программы называют настольными издательскими системами), по своим функциональным возможностям не уступающую признанным лидерам среди профессиональных продуктов этого класса. Например таким, как Adobe InDesign или Quark Xpress (профессиональная компьютерная издательская система). Как и большинство продуктов семейства Microsoft Office, Publisher выпускается в нескольких локализованных версиях, в частности, имеется русская версия.

Любой документ начинается с заголовочной части. Выделяют основные элементы: название газеты, организации, выпускающей газету, календарные сведения и нумерация выпусков. **Название** постоянно, и должно располагаться в левом или правом верхнем углу (реже по центру) первой полосы. Оно может быть наборным либо рисованным, и оформляется на стадии разработки стиля газеты. **Передовую статью** помещают на первой полосе, ее набирают наибольшим форматом и заверстывают на одну или несколько колонок. Можно определить заглавной фотографию или картинку. А для более подробного ознакомления дать дополнительные сведения на последующие страницы, уже с сопутствующим текстом. **Подборка** — материал, однородный по тематике. Может размещаться в нескольких колонках и объединяться одним заголовком — «шапкой». Чаще всего объединяют статьи информационного характера (заметки, интервью, репортажи). Если много материала, его заверстывают на разворот, под общую «шапку». **На последнюю полосу** обычно выносится наименее важная информация или постоянные рубрики, не связанные с текущими событиями. Тут же, в обязательном порядке должна значиться служебная информация (выходные данные). Для нее выделяют небольшой блок внизу, можно в углу страницы, где указывают название издания, тираж

выпуска, номер свидетельства о регистрации издания, адрес типографии и издательства, имена работавших над выпуском. В газетной верстке, в отличии от книжной, понятие **колонтитула** и его оформление достаточно произвольное. Здесь, помимо номера страницы, выпуска, может значиться название газеты. Это нужно для того, чтобы можно было идентифицировать отдельную станицу издания. Если в газете имеются **рубрики**, например: «Тех», «NOвости», «Booka», они должны быть постоянными (или появляться почти в каждом номере), их так же можно определить в полосу колонтитула. При вводе новой рубрики, вы должны понимать, что это обязывает вас к ее поддержанию. Некоторые чересчур привязываются и создают все новые рубрики, пытаясь, таким образом, заменить заглавие статей — не стоит этого делать. Стремитесь заполнить разнообразием информации, сводя название заметок к единой рубрике, а не наоборот. **Оригинал**, поступающий в набор, должен быть тщательно вычитан. Сокращения и условные обозначения — стандартизованы.

Для совместных проектов, где существует командная работа, отлично подойдут социальные веб-сервисы, общее название которых — **Web 2.0**. Данная концепция учитывает опыт и мнение, позволяет быть более активным пользователем. Что делает подобные ресурсы интерактивными и помогает самовыражаться. Виртуальные доски и стены позволяют объединить текст, изображение, аудио, видеофайлы, ссылки в единый формат. Принципом работы кардинально не различаются, но у каждого есть свои плюсы.

На основе еще одного из сервисов, а именно **Padlet**, в рамках курсов была создана виртуальная стенгазета — «Литераструнный Клуб Озарение». Она освещает мероприятия, происходящие в рамках этого клуба, который был создан при отделе художественной литературы НБ ХНУРЭ. Здесь участники делятся своими творческими достижениями, обсуждают литературные произведения, имеют возможность встретиться с поэтами и писателями Слобожанщины. Более детально можно ознакомиться по адресу: http://libsearch.kture.kharkov.ua/library/?page=44

Сервис Padlet являет собой белую стену с возможностью добавления как текстовых, так и мультимедийных данных. Для использования данного сервиса на протяжении 24 часов, можно обойтись без регистрации. Но если вы хотите и дальше редактировать свои записи, нужно зарегистрироваться, либо воспользоваться аккаунтом Google. Работая с командой, вы можете определить доступ тому или иному человеку, ограничив или расширив его полномочия в использовании стеной, уровни доступа: только просмотр, добавление материалов или полное редактирование. Данный сервис бесплатный, не ограничивает в количестве создаваемых страниц, к тому же поддерживает кириллицу.

Таким образом, библиотеки, лавируя в медиасреде, хоть и отстают от широты просторов интернета, являются своего рода заботливой «бабушкой». Вся суть предоставления услуг сосредоточена вокруг пользователя, а его потребности формируют основу для информационных проектов. Заботясь о «внуках», интересуясь их увлечениями, стремлениями и потребностями готовят продукты по вкусу для каждого. Стараются угодить и порадовать, прибегая к помощи современных технологий.